Министерство образования, науки и молодежной политики Нижегородской области ГБПОУ «Пильнинский агропромышленный техникум»

# **РАБОЧАЯ ПРОГРАММА УЧЕБНОЙ ДИСЦИПЛИНЫ**

ОП.07 Операционные системы и среды

Специальность: 09.02.05 Прикладная информатика (по отраслям)

р.п.Пильна 2020 г.

РАССМОТРЕНА ПЦК дисциплин и модулей профессионального цикла Протокол №1  $11p0T0K0J1J121$ от «*2*0» август Председатель<br>Саниет М.А. Сахарова СОГЛАСОВАНО<br>Методическим советом Протокол № 1 от «27» августа 2020 г. от «27» августа 2020г.  $F_{\text{R}}$  $\overline{\phantom{a}}$ 

УТВЕРЖДАЮ Зам. директора по УПР

Завражнова/

от «27» августа 2020 г.

**Организация-разработчик**: ГБПОУ «Пильнинский агропромышленный техникум» техникум»

### **Разработчик**:

1.Сахарова М.А., ГБПОУ «Пильнинский агропромышленный техникум»

Рабочая программа учебной дисциплины разработана на основе Федерального государственного образовательного стандарта по специальности среднего профессионального образования 09.02.05 Прикладная информатика (по отраслям).

# **СОДЕРЖАНИЕ**

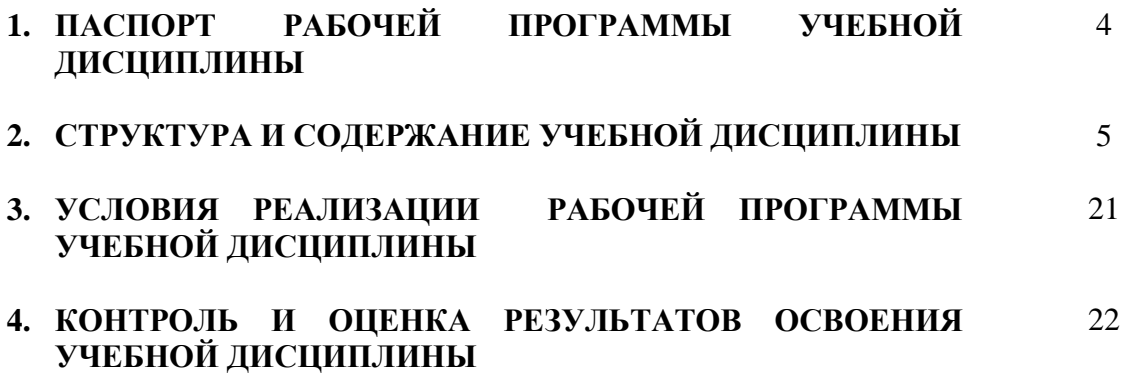

# **1. ПАСПОРТ РАБОЧЕЙ ПРОГРАММЫ УЧЕБНОЙ ДИСЦИПЛИНЫ**

### **Операционные системы и среды**

### **1.1. Область применения рабочей программы**

Рабочая программа учебной дисциплины является частью программы подготовки специалистов среднего звена по специальности 09.02.05 Прикладная информатика (по отраслям).

## **1.2. Место дисциплины в структуре образовательной программы:**

Учебная дисциплина относится к общепрофессиональным дисциплинам и принадлежит профессиональному циклу образовательной программы.

## **1.3. Цели и задачи учебной дисциплины – требования к результатам освоения дисциплины**:

В результате освоения дисциплины обучающийся должен

**уметь:**

- использовать средства операционных систем и сред для обеспечения работы вычислительной техники;
- работать в конкретной операционной системе;
- работать со стандартными программами операционной системы;
- устанавливать и сопровождать операционные системы;
- поддерживать приложения различных операционных систем;

### **знать:**

- состав и принципы работы операционных систем и сред;
- понятие, основные функции, типы операционных систем;
- машинно-зависимые свойства операционных систем: обработку прерываний, планирование процессов, обслуживание ввода-вывода, управление виртуальной памятью;
- машинно-независимые свойства операционных систем: работу с файлами, планирование заданий, распределение ресурсов;
- принципы построения операционных систем;
- способы организации поддержки устройств, драйверы оборудования,
- понятие, функции и способы использования программного интерфейса операционной системы, виды пользовательского интерфейса

### **Формируемые общие компетенции:**

ОК 1. Понимать сущность и социальную значимость своей будущей профессии, проявлять к ней устойчивый интерес.

ОК 2. Организовывать собственную деятельность, выбирать типовые методы и способы выполнения профессиональных задач, оценивать их эффективность и качество.

ОК 3. Принимать решения в стандартных и нестандартных ситуациях и нести за них ответственность.

ОК 4. Осуществлять поиск и использование информации, необходимой для эффективного выполнения профессиональных задач, профессионального и личностного развития.

ОК 5. Использовать информационно-коммуникационные технологии в профессиональной деятельности.

ОК 6. Работать в коллективе и команде, эффективно общаться с коллегами, руководством, потребителями.

ОК 7. Брать на себя ответственность за работу членов команды (подчиненных), результат выполнения заданий.

ОК 8. Самостоятельно определять задачи профессионального и личностного развития, заниматься самообразованием, осознанно планировать повышение квалификации.

ОК 9. Ориентироваться в условиях частой смены технологий в профессиональной деятельности.

## **Формируемые профессиональные компетенции:**

ПК 1.3. Осуществлять подготовку оборудования к работе.

ПК 1.5. Контролировать работу компьютерных, периферийных устройств и телекоммуникационных систем, обеспечивать их правильную эксплуатацию.

ПК 4.1. Обеспечивать содержание проектных операций.

ПК 4.2. Определять сроки и стоимость проектных операций

ПК 4.3. Определять качество проектных операций.

ПК 4.4. Определять ресурсы проектных операций.

ПК 4.5. Определять риски проектных операций.

## **1.4. Количество часов на освоение программы учебной дисциплины:**

 максимальной учебной нагрузки обучающегося 174 часа, в том числе: обязательной аудиторной учебной нагрузки обучающегося 116 часов; самостоятельной работы обучающегося 58 часов.

# **2. СТРУКТУРА И СОДЕРЖАНИЕ УЧЕБНОЙ ДИСЦИПЛИНЫ**

## **2.1. Объем учебной дисциплины и виды учебной работы**

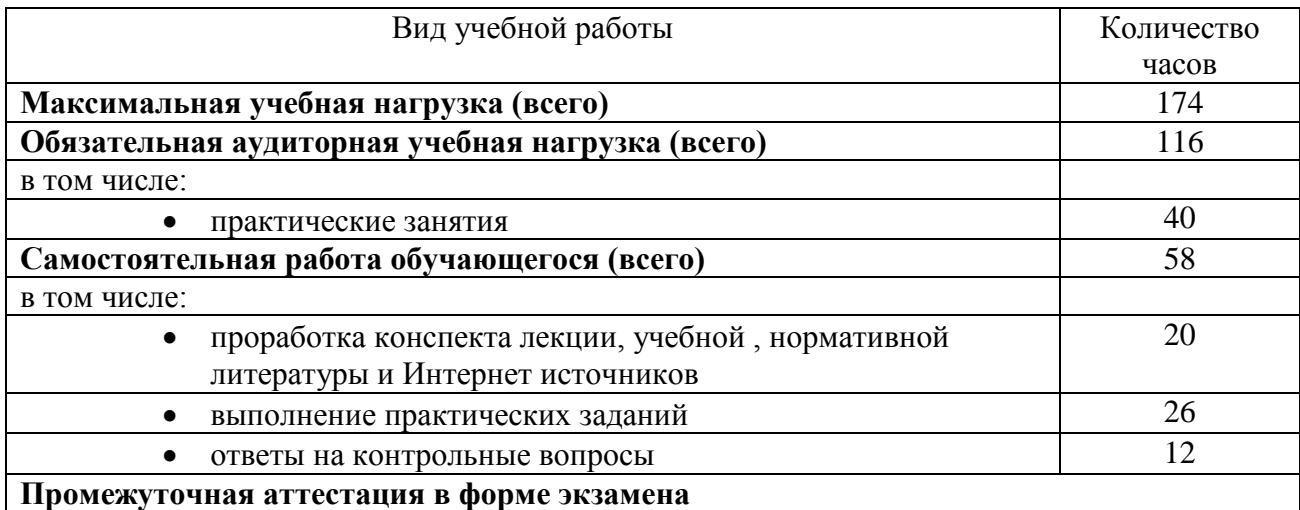

# **2.2. Тематический план и содержание учебной дисциплины ОП.07 ОПЕРАЦИОННЫЕ СИСТЕМЫ И СРЕДЫ**

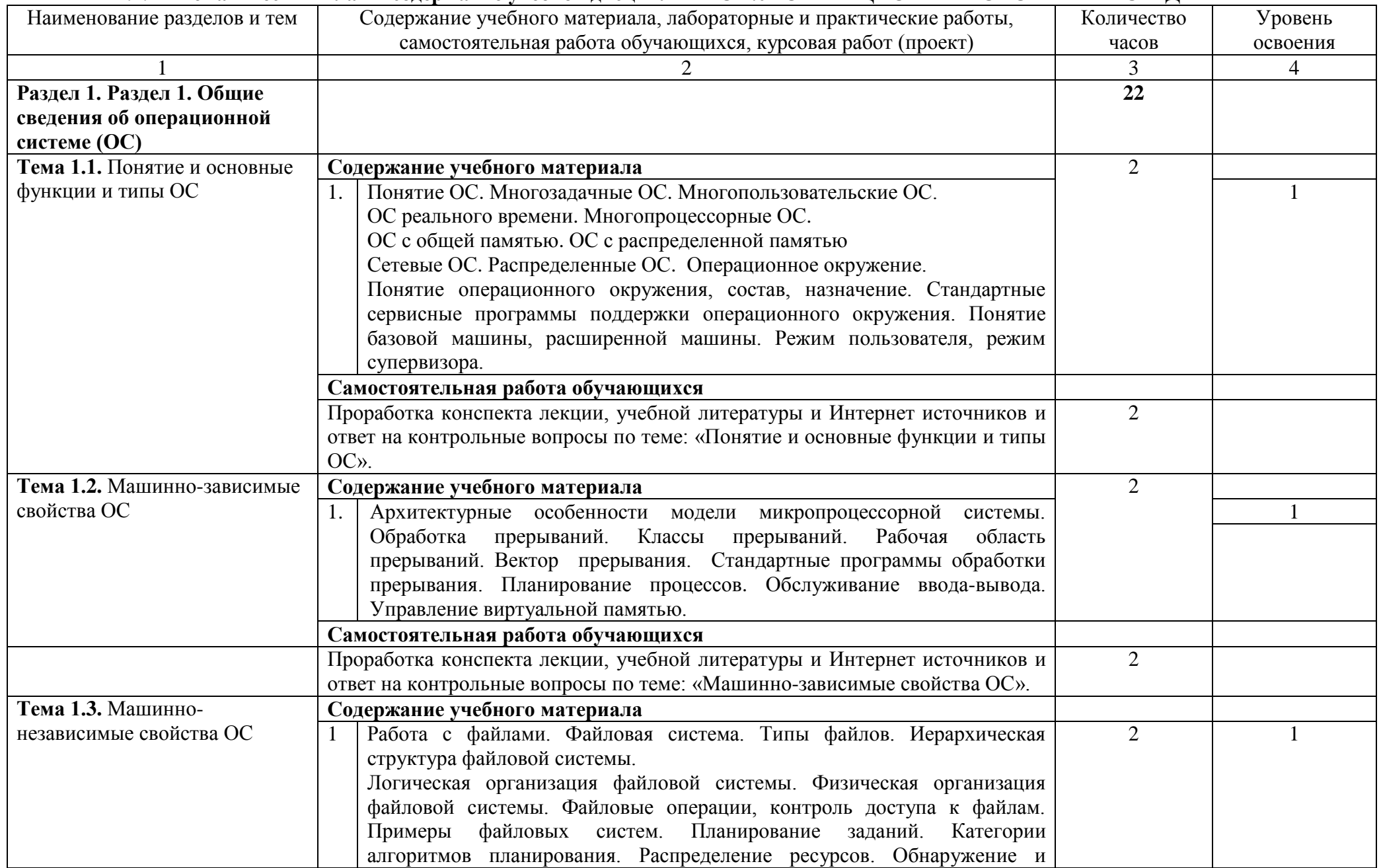

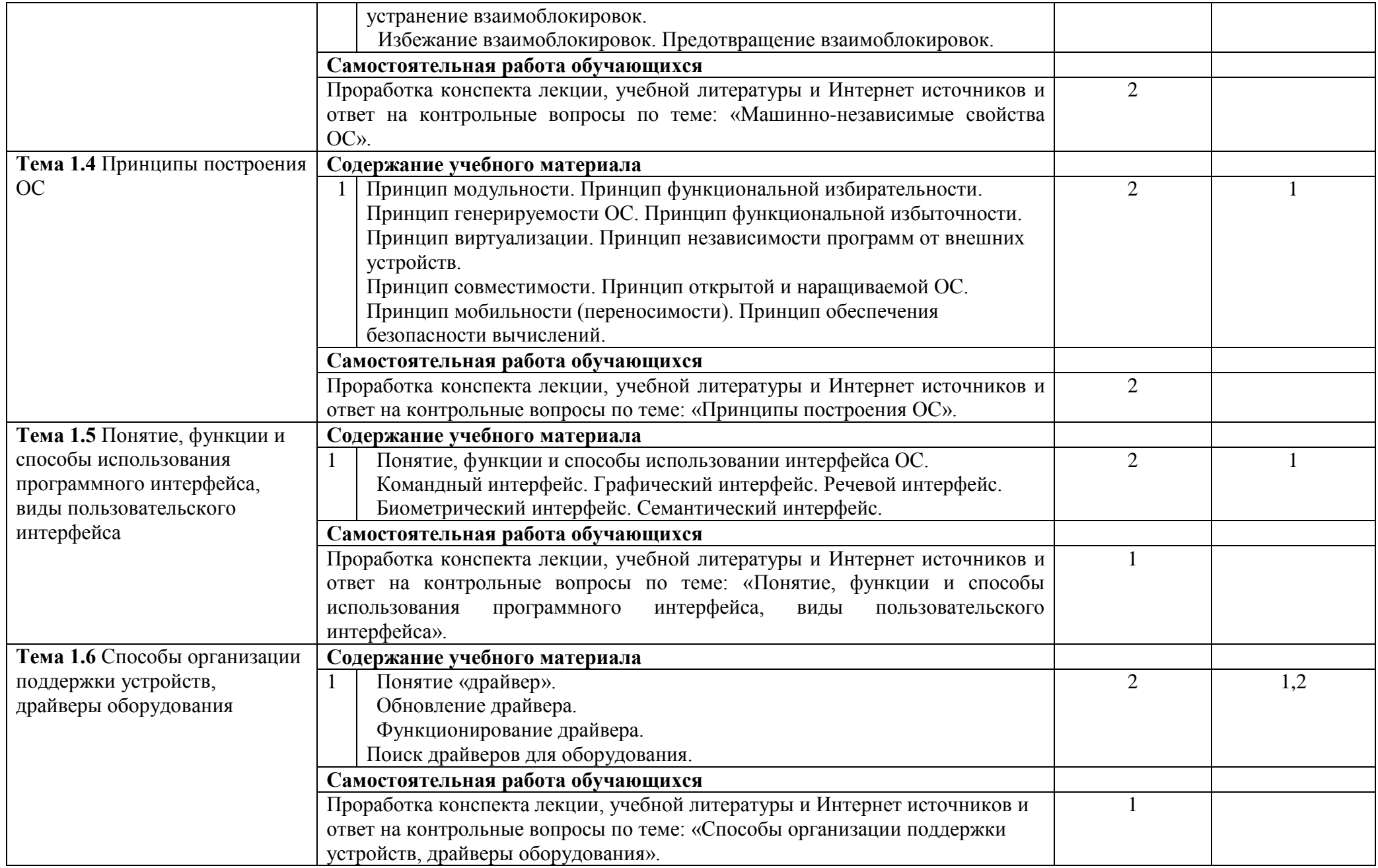

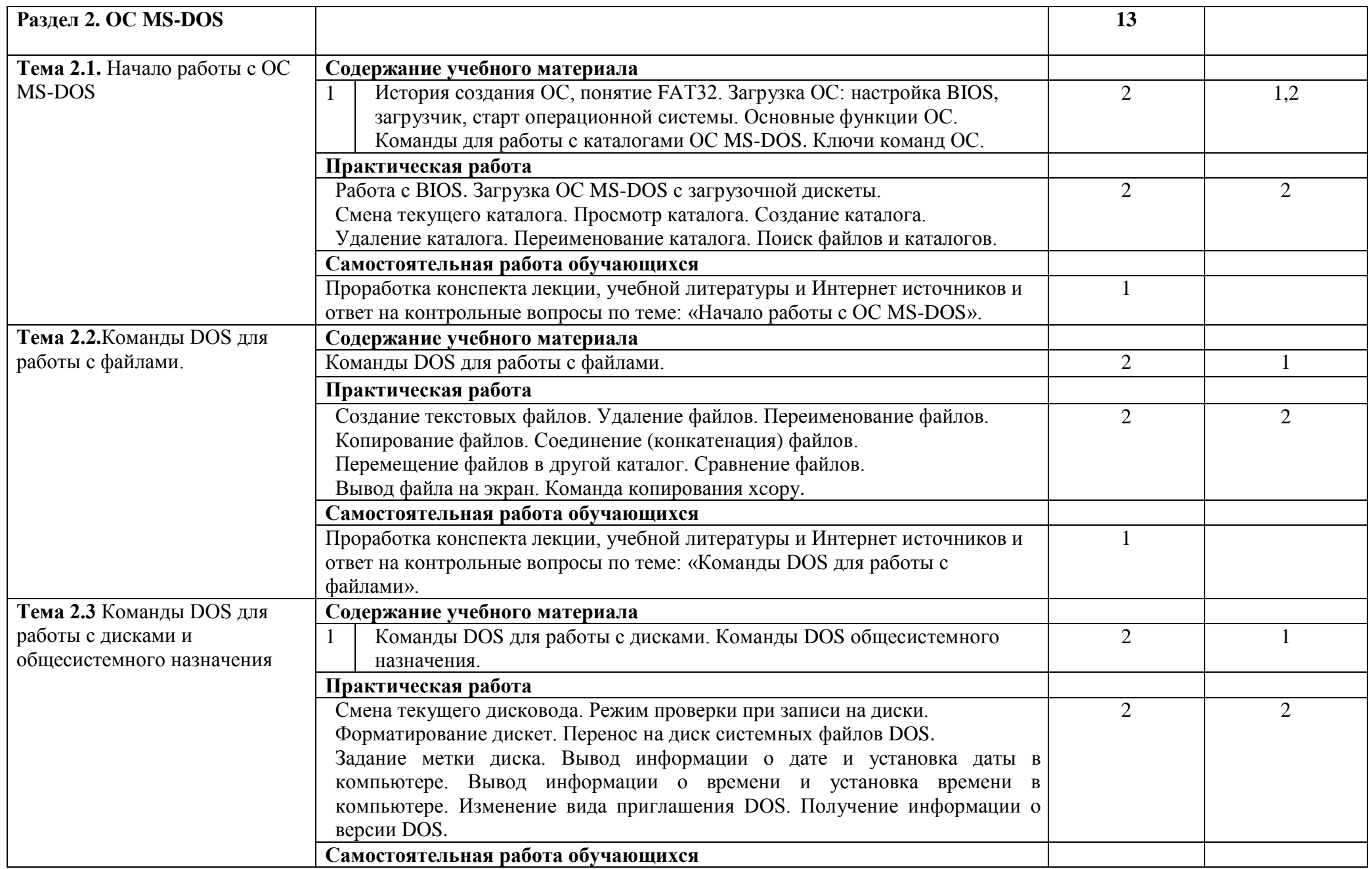

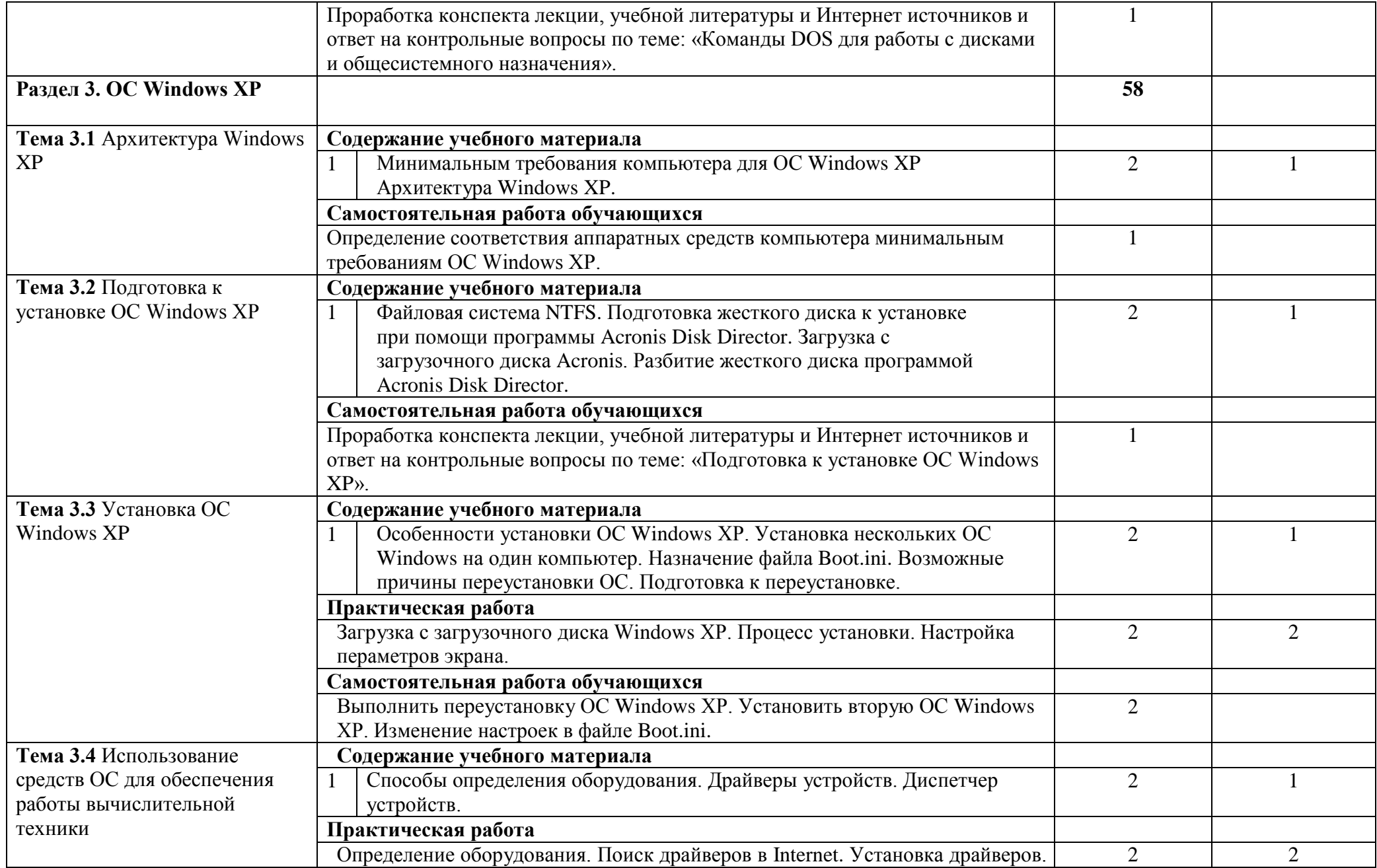

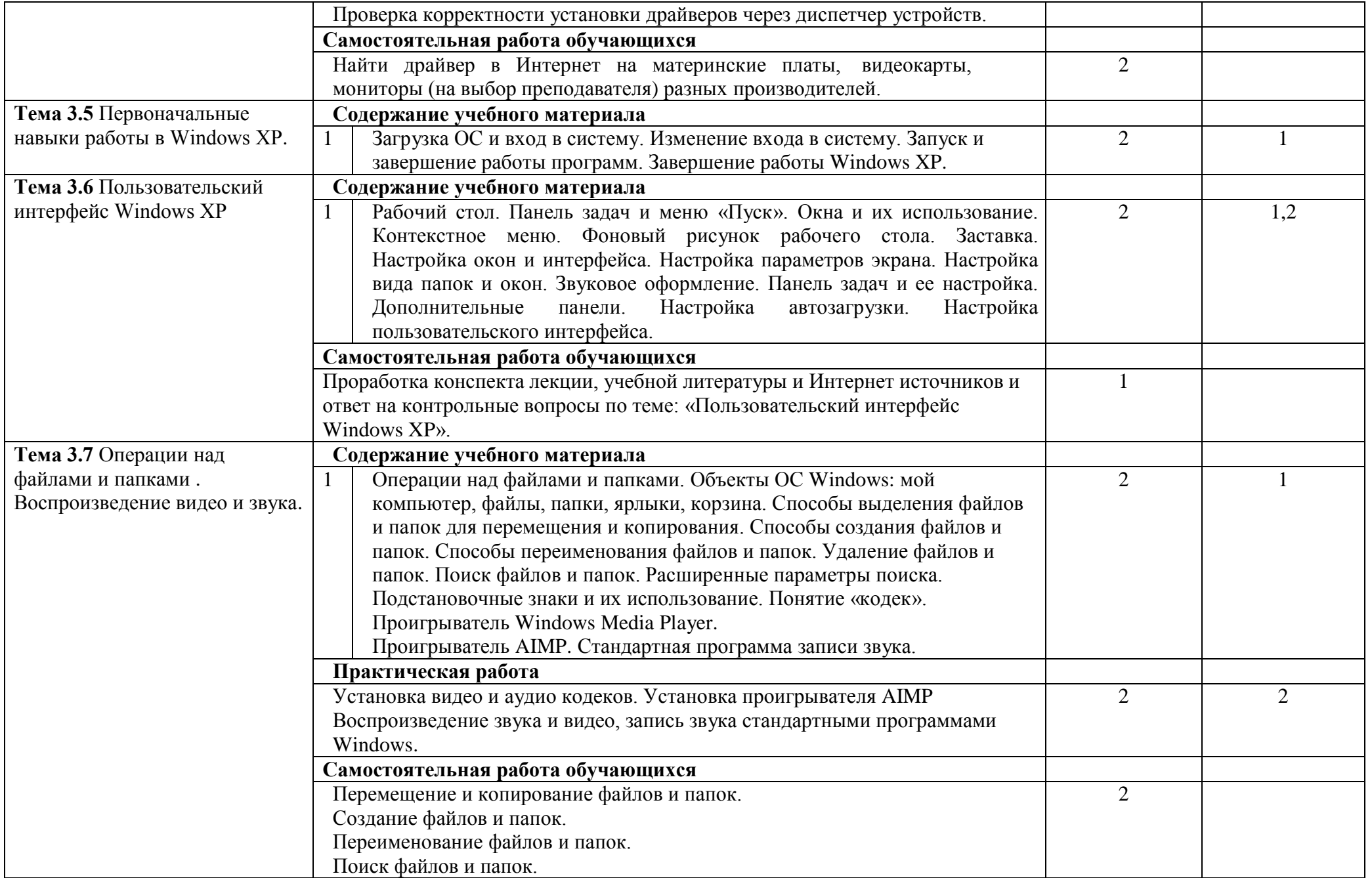

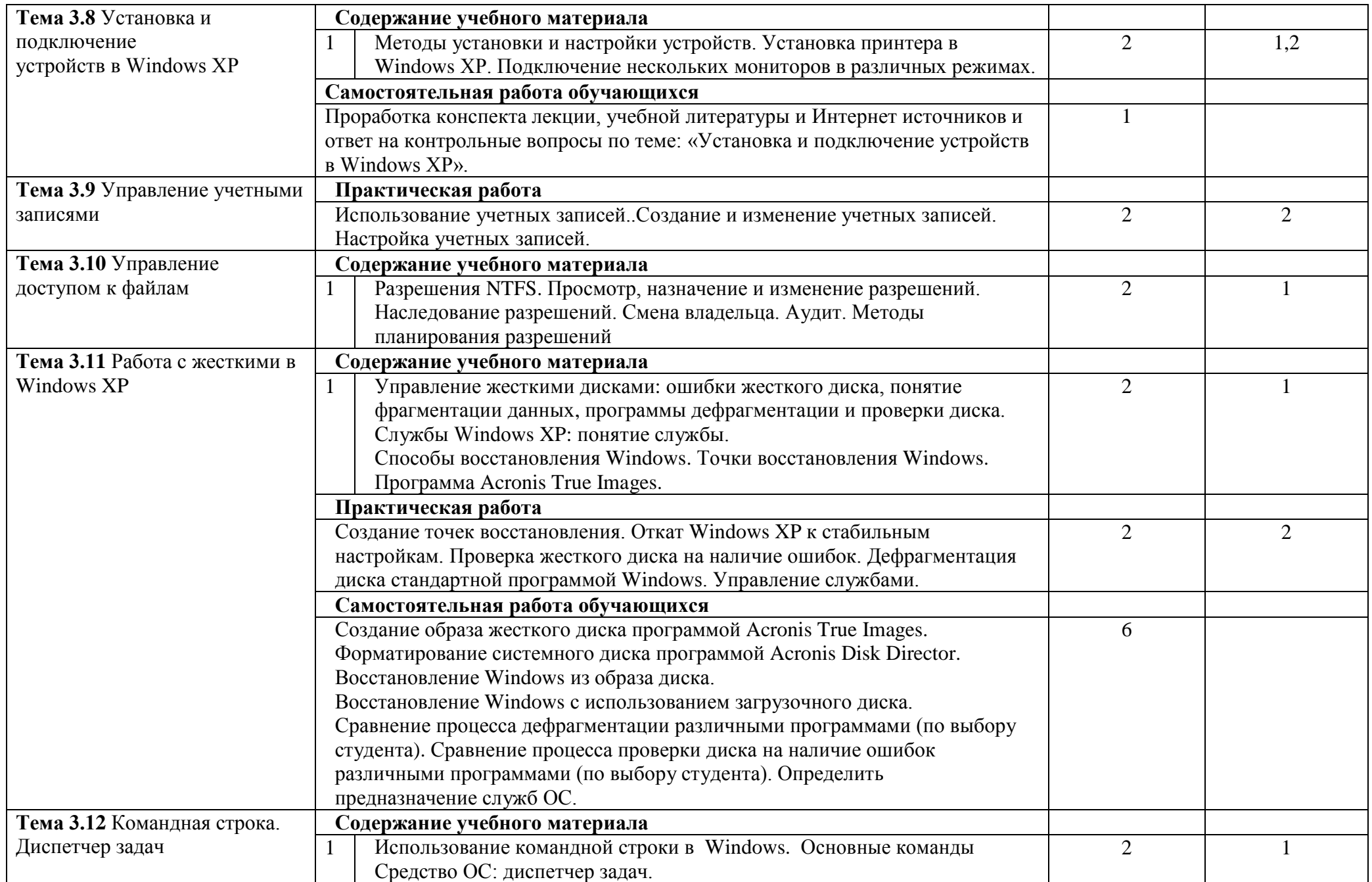

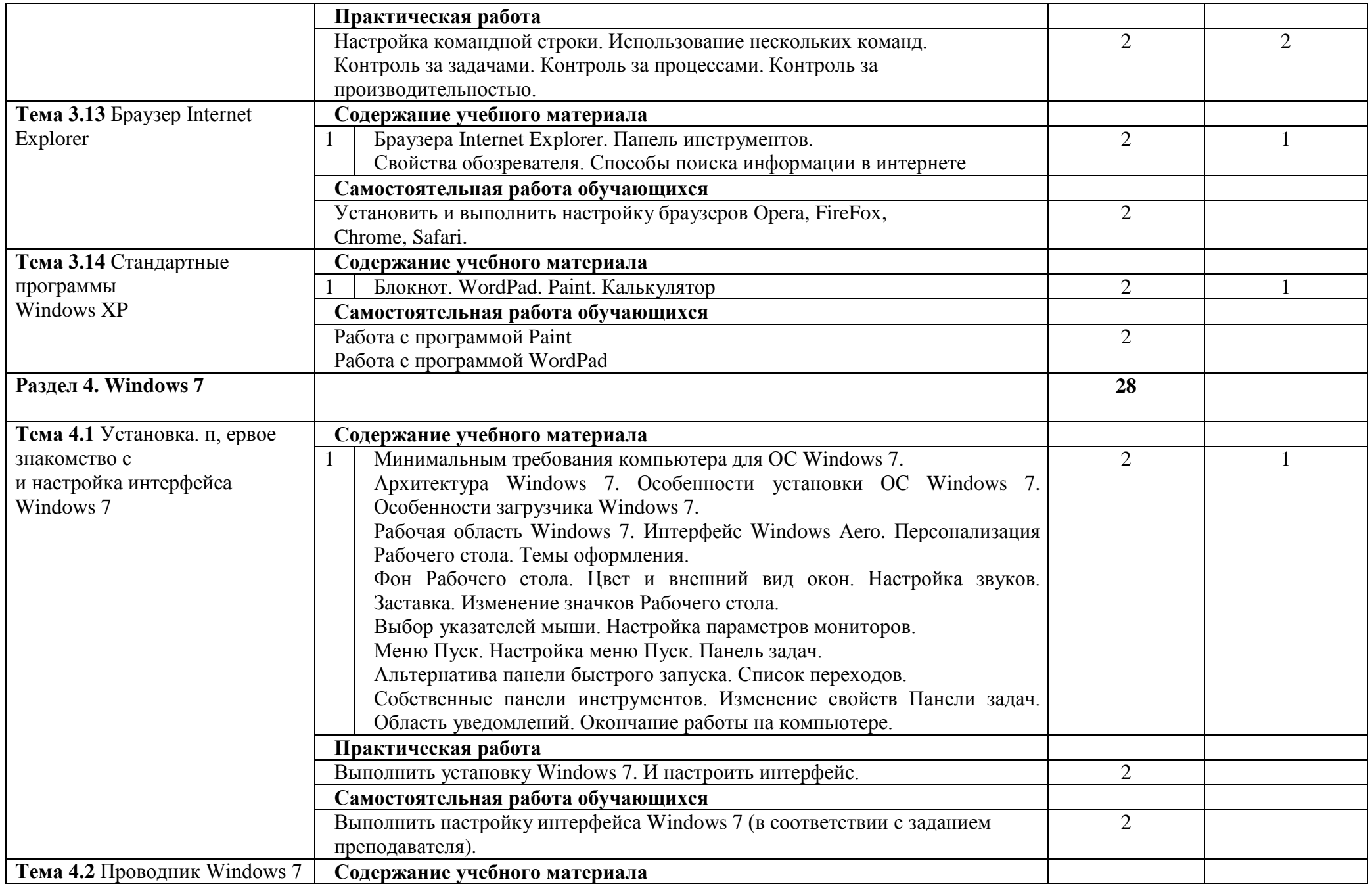

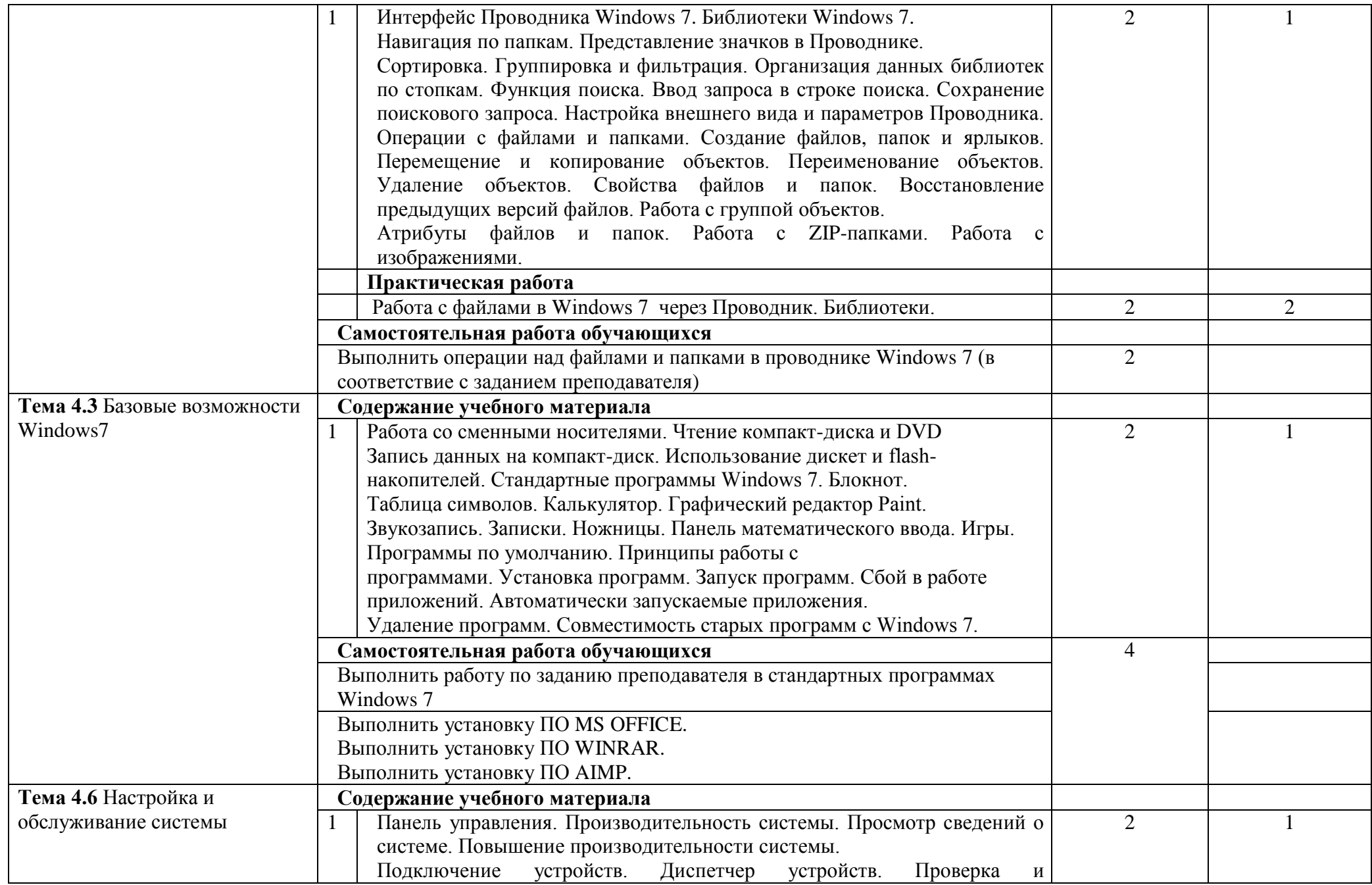

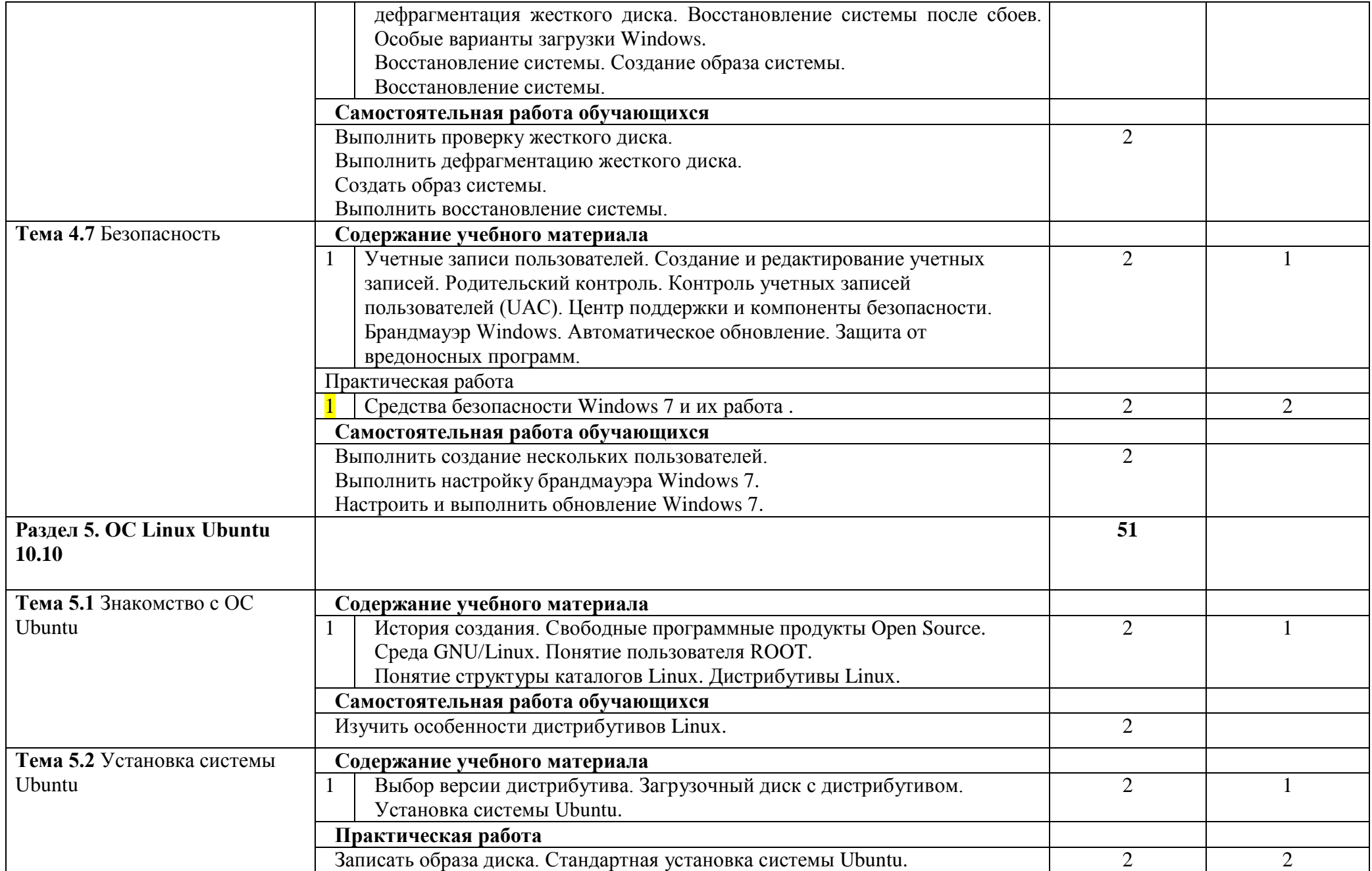

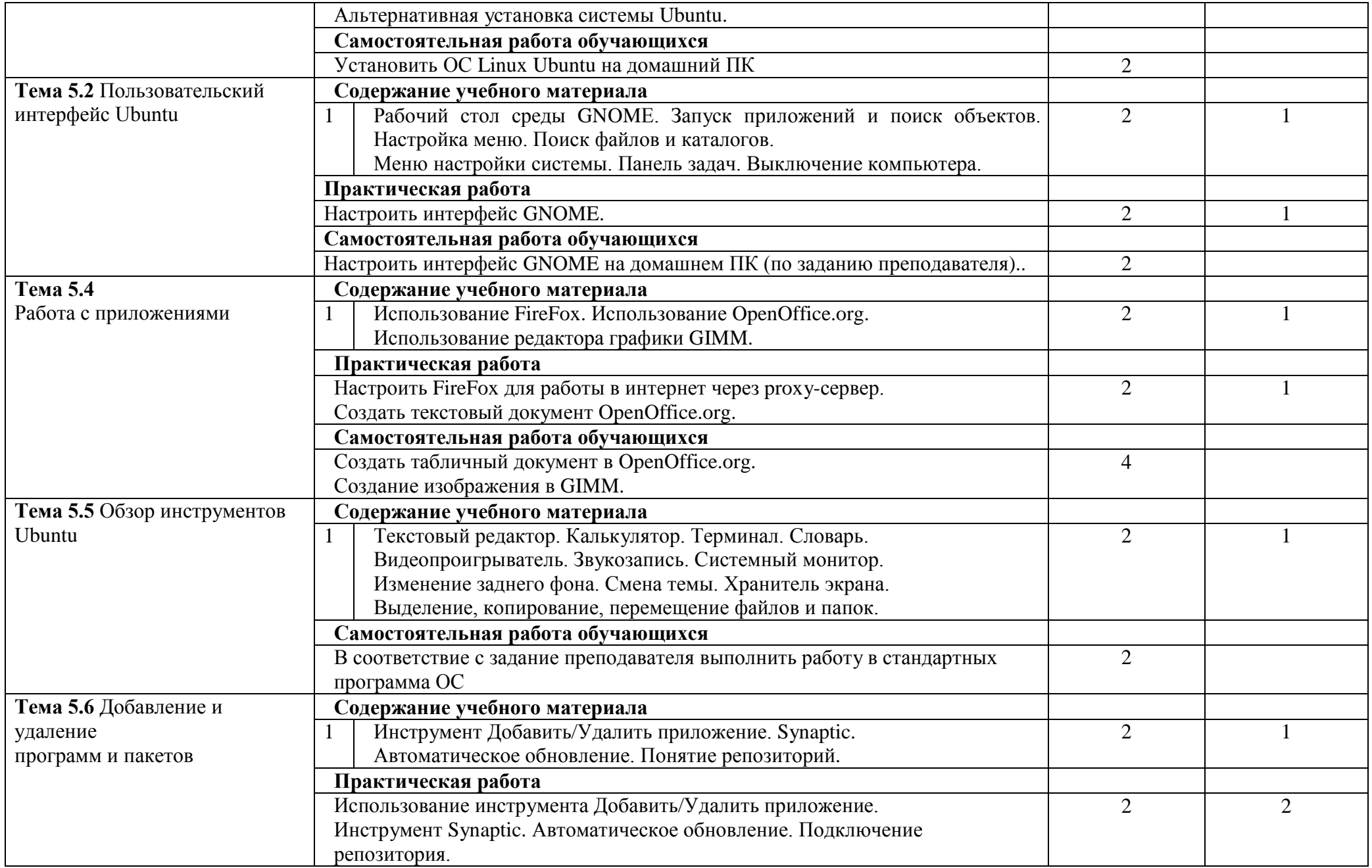

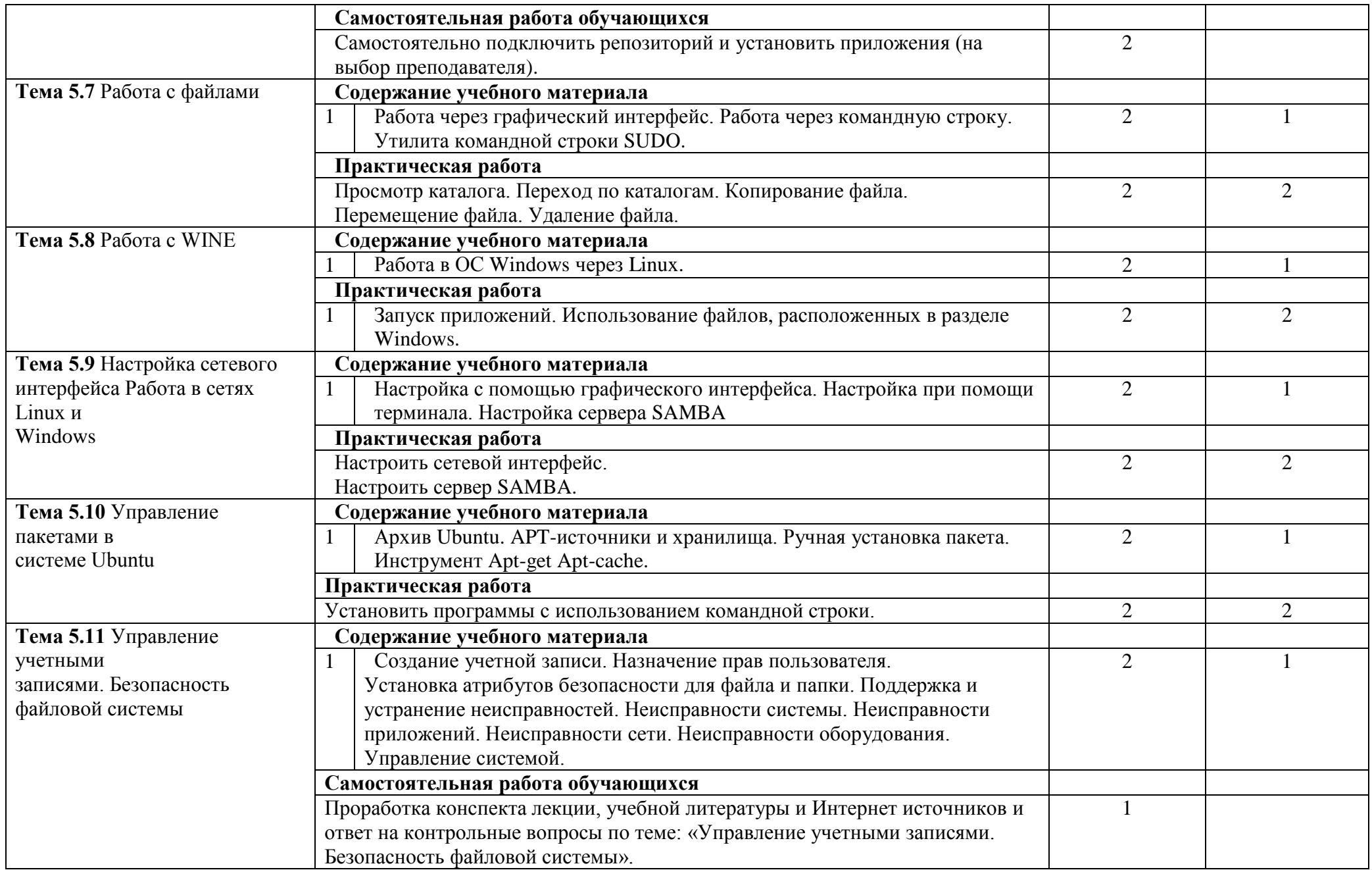

### **174**

Для характеристики уровня освоения учебного материала используются следующие обозначения:

1. – ознакомительный (узнавание ранее изученных объектов, свойств);

2. – репродуктивный (выполнение деятельности по образцу, инструкции или под руководством)

3. – продуктивный (планирование и самостоятельное выполнение деятельности, решение проблемных задач)

# **3.УСЛОВИЯ РЕАЛИЗАЦИИ ПРОГРАММЫ ДИСЦИПЛИНЫ**

### **3.1. Требования к минимальному материально-техническому обеспечению**

Реализация программы учебной дисциплины требует наличия учебного кабинета операционных систем и сред, лаборатории обработки информации отраслевой направленности, библиотеки, читального зала с выходом в сеть Интернет.

Оборудование учебного кабинета документационного обеспечения управления:

-посадочные места по количеству студентов;

-рабочее место преподавателя;

-макеты;

-таблицы;

-плакаты.

Технические средства обучения:

- компьютер с лицензионным программным обеспечением;

-мультимедийное оборудование.

Оборудование учебной лаборатории и рабочих мест лаборатории:

-посадочные места по количеству студентов;

-рабочее место преподавателя;

-макеты;

-унифицированные формы в электронном варианте;

Технические средства обучения:

- компьютеры, объединенные в локальную сеть;

-мультимедийное оборудование.

### **3.2. Информационное обеспечение обучения**

## **Перечень учебных изданий, Интернет-ресурсов, дополнительной литературы Основные источники:**

Рудаков А.В. Операционные системы и среды : учебник // Рудаков А.В. — М.:

КУРС: ИНФРА-М, 2018. — 304 с. — (Среднее профессиональное

образование).ISBN 978-5-16-106301-9 (ИНФРА-М, online)

# **Дополнительные источники:**

Партыка Т.Л. Операционные системы, среды и оболочки: учебное пособие/Т.Л.Партыка, И.И.Попов.-5-е изд.,перераб. и доп.-М-:ФОРУМ:ИНФРА-М,2017.-560 с.:ил.-(Профессиональное образование). ISBN 978-5-16-006733-9 (ИНФРА-М, online)

http://education.aspu.ru – Операционные системы

http://citforum.ru/operating\_systems/ - Операционные системы

http://www.tstu.ru/education/elib/pdf/2007/k\_Martemyanov.pdf - Безопасность ОС

## **4. КОНТРОЛЬ И ОЦЕНКА РЕЗУЛЬТАТОВ ОСВОЕНИЯ ДИСЦИПЛИНЫ**

Контроль и оценка результатов освоения дисциплины осуществляется преподавателем в процессе проведения практических занятий, выполнения самостоятельной работы, тестирования, а также выполнения обучающимися практических заданий.

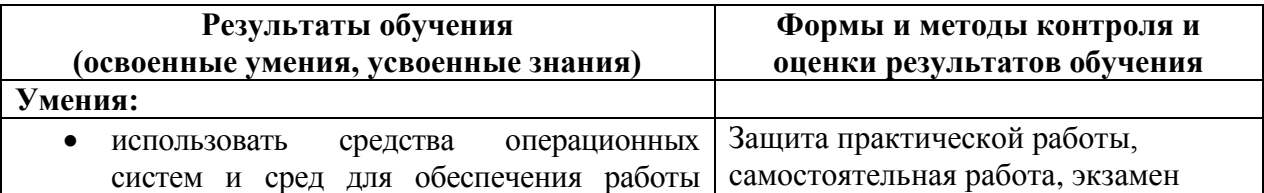

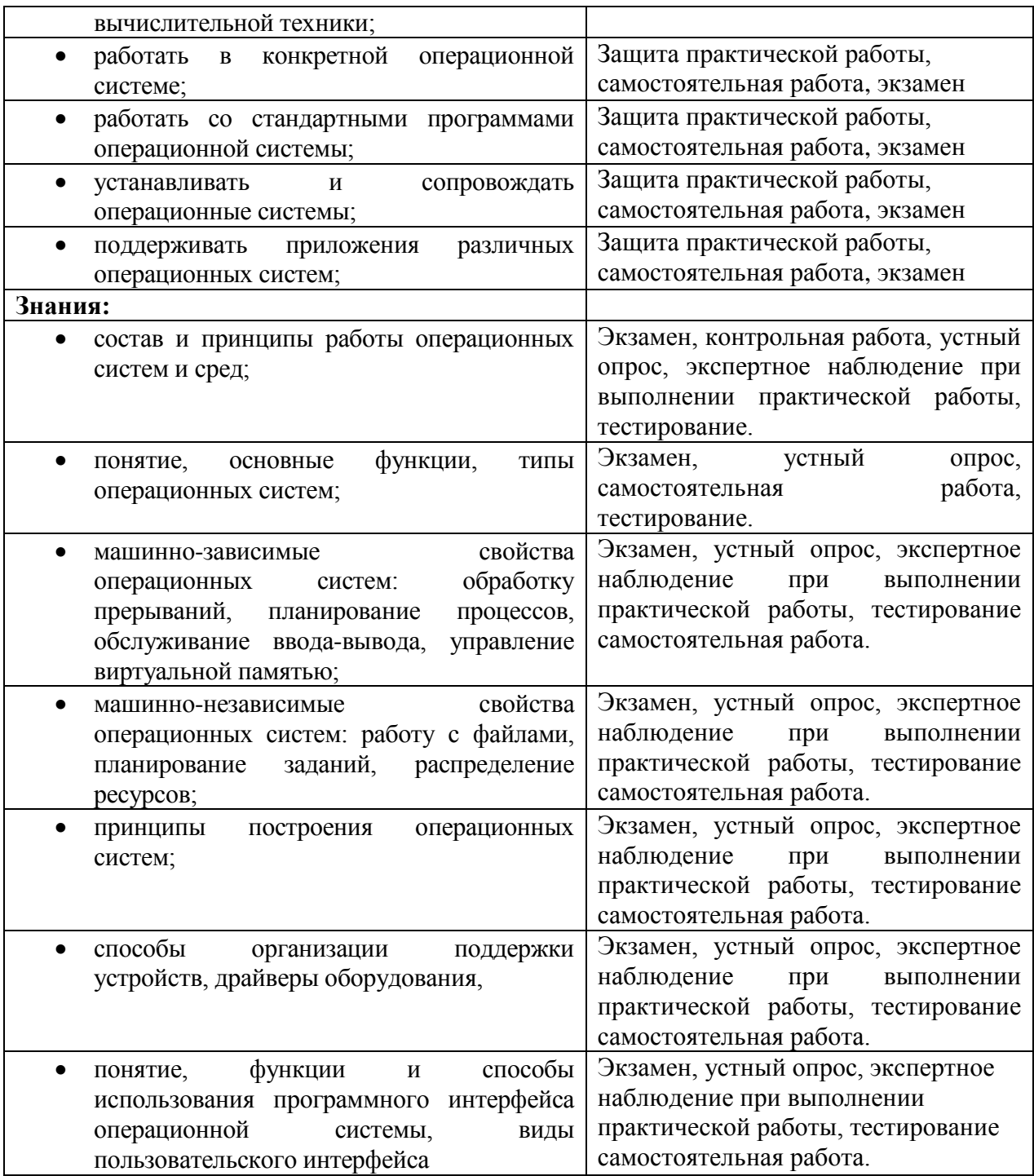